## 2011 [Netflix](http://doc.inmanuals.com/get.php?q=2011 Netflix Error Code Wii 50299) Error Code Wii 50299 [>>>CLICK](http://doc.inmanuals.com/get.php?q=2011 Netflix Error Code Wii 50299) HERE<<<

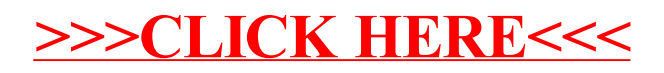